Adobe Photoshop CS3 Crack Torrent

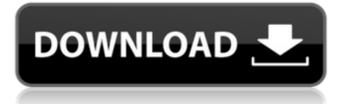

## Adobe Photoshop CS3 Download For Windows

\* \_ADOBE DRAW\_ or Adobe Illustrator is a vector-based drawing program that produces scalable vector graphics that can be shared or customized across an array of platforms. It supports layers, raster images, and guides, and many useful tutorials are available to help you get started. \* \_Adobe INDesign\_ or \_Photoshop Creative Suite\_ is a page layout program that enables you to design and publish your own pages, just as you would print a book. \* \_AFAR\_ is a popular 3D modeling and animation program that enables you to create vector-based 3D models of your photographs. \* \_SIFT\_ ( \_Speeded-Up Robust Features\_ ) \_Algorithm\_ is a way to quickly and accurately match your photos to another photo you have or take. \* \_TWEAKIT\_ is a powerful photo editor that enables you to take away or add to your photos. It offers the most robust adjustment tools available. iPhoto automatically backs up your files and provides a data-storage allocation graph, as well. Along with all the manual processes for identifying and aligning elements that were described on Using Layout Tools to Edit Type, retouching, and adding color, another type of tool can be used for a similar approach to photo editing. A cropping tool enables you to remove portions of your photo while still maintaining the portion of the image that you need, or the parts of the image that you'd like to edit. Photoshop has a fairly robust crop tool (as seen on Crop and Rotate Tools in Photoshop) or you can create a new layer and select the crop tool (as seen on Cropping a Specific Area in the Crop Tool in Photoshop). You can also use the photo's crop area as a guideline to draw a crop box on a new layer. Retouching or color correcting your photos can be accomplished through the use of layers, making for a realistic result that you can manipulate as much as you like. A layer is simply an empty box that you can add to your photo. A new layer that is positioned over your photo will cover the entire photograph. Here is an example of a layer and how to change the opacity of a layer. There are two ways to work with layers: \* \*\*To create a new layer:\*\* Click the New Layer button (located in the upper-right corner of the workspace) to add a new layer to

## Adobe Photoshop CS3 Crack Full Product Key For Windows (2022)

The interface for Photoshop Elements is similar to that of Adobe Lightroom, using a minimap. It has one screen layout, three program tabs – Toolbox, Palette, and Document – and other navigation areas such as a Panoramic Viewer and a contextual menu. Elements is always running in the background with a taskbar and a dockbar, and can be minimized. Elements also provides its own browser for viewing and editing image files and images. Like its pro counterpart, Photoshop Elements has a RAW conversion capability. Elements can open most common image files, including TIFF, JPEG, and GIF files, BMP, EPS, and PSD (Adobe Photoshop Document). Edit an image in Photoshop Elements or import an image from a folder, web or camera With Elements, you can import a digital camera image. The program creates a new file with the original file name if it is a new image. If you import an image from a digital camera, the program automatically creates a new image with the original file name. However, you must specify a file name when you create a new document. Import a Digital Camera Image To an existing document or create a new document in Elements, import a digital camera image to a document. Immediately after importing a digital camera image, the document in the active tab will open with the tab name listed in the left column of the Organizer panel. Open an existing document in the active tab If you open an existing document, the document and image options in the Organizer panel will be listed in the left column of the Organizer panel by default. The document options contain options for opening the document and the image options contain options for opening the image within the document. For example, if you open a JPEG file and select the Edit Image option, the options panel will list the image options, such as changing the file's dimensions, qualities, and keywords, and the options panel will open when you click the image options in the Organizer panel. The image options are only open for JPEG files. When you first open a document, the Document tab in the Organizer panel is open. By default, images are listed in the Organizer panel and the metadata of the image, including the image dimensions, filename, file type, and color spaces are listed in the Document options. If you open an image with different settings than the original, you can edit the original file at any a681f4349e

## Adobe Photoshop CS3 Crack+

The relation between insulin resistance and high intrahepatic triglyceride content in nonalcoholic steatohepatitis. Nonalcoholic steatohepatitis (NASH) is associated with insulin resistance and excessive hepatic lipid accumulation. However, it is unknown whether NASH liver exhibits abnormal de novo lipogenesis or defective fatty acid oxidation. We hypothesized that the development of NASH would be preceded by low hepatic function of fatty acid oxidation and reduced hepatic de novo lipogenesis. To test this hypothesis, we investigated (1) metabolic profiles in NASH livers and (2) the hypothesis that accumulation of intrahepatic lipid is associated with insulin resistance and liver dysfunction in NASH. We enrolled 30 NASH patients and compared their clinical profiles with the findings in 30 healthy subjects. In 13 NASH patients, an oral glucose tolerance test (OGTT) was performed. We estimated metabolic parameters by magnetic resonance spectroscopy and investigated the rate of de novo lipogenesis by [(1)H]-13C-acetate. The results were compared with the hepatic triglyceride content from liver biopsy. NASH patients had elevated fasting plasma glucose and triglyceride levels, insulin resistance, and reduced homeostasis model assessment-insulin resistance. Moreover, OGTT revealed increased plasma glucose and insulin levels during the test. In 13 NASH patients, the rate of de novo lipogenesis and the hepatic triglyceride content were markedly reduced compared with those of the control subjects. The degree of liver steatosis was positively correlated with insulin resistance, de novo lipogenesis, and fasting plasma triglyceride levels. Hepatic triglyceride content in NASH correlated with the fraction of the intrahepatic lipids which was composed of triglyceride molecules and the fasting insulin concentration. The hepatic triglyceride content in NASH is associated with liver steatosis, insulin resistance, and fasting plasma triglyceride levels, indicating that the development of NASH is preceded by reduced de novo lipogenesis and increased triglyceride accumulation.Q: How to compare two strings stored in ArrayList elements I have a List of String from which I have to make a new List of string called header and header contains all the String from the List. The List contains some String which I have to compare. If the String is NOT equal than it should be removed. Following is my code. List list = new ArrayList(); list.add("s

## What's New In?

Q: Do I need to attach an "onclick" event listener to my submit button? I have a form that uses the submit' button. I've noticed that in Firefox and Chrome, the form is not submitted on 'enter' (which is not natively on the submit button). My form is working fine in IE, so my question is simple. Do I need to attach an onclick event listener to my button to make it fire or is the default behavior "send the form when you hit enter"? A: If you want submit an AJAX form then "onclick" attribute is not required, so you may forget about it. But in the "normal" way is required. It's one of the many features that make the BlackBerry Z10 stand out, and may be the most attention-grabbing. It is a capacitive touch screen that you use for not only taking phone calls, but also for messaging. Other new features included BlackBerry Balance, which allows for multi-account support through web, with ActiveSync. The Samsung Knox service is meant to ensure less theft of a users personal information through the use of fingerprint recognition. The introduction is also, according to Allan Lee, the company's interim CEO: The tech is designed to raise the bar for smart phones in a host of ways, and there's a reason Samsung bought the exclusive. It's working. The company sold 1 million of the devices in its first week, beating its previously stated target of half a million in the first week. It's also caught the attention of consumers with smartphones, and is on track to sell about three million of the devices by year's end. It will be interesting to see how much demand that will cause for the BlackBerry. Lee has also said that the company will only start selling handsets in the third quarter. An aircraft interior is often cold during flight, especially in the areas around the head and other sensitive areas of passengers. For example, seats or the floor of the cabin may be colder than other areas of the aircraft. It is desirable to maintain the interior of the aircraft at a comfortable temperature to provide a pleasant and comfortable environment for the passengers. Cooling of the aircraft interior by distributing ambient air through an aircraft air conditioning system is desirable to maintain comfortable conditions in the aircraft. A cold aircraft interior may promote severe headaches, dehydration and muscle fatigue in long distance travel. Air vents in

# System Requirements For Adobe Photoshop CS3:

Compatible with all major browsers. Click the image below to download. 1.3 MB Windows Mac Linux Recent CommentsQ: How to create an event in VB Hi I have a query and I want to put an event to call after the form is closed so the user can refresh data. Private Sub Form1\_FormClosing(sender As Object, e As FormClosingEventArgs) Handles MyBase.Form

Related links:

https://postlistinn.is/adobe-photoshop-2021-version-22-3-1-kevgen-crack-setup-full-product-key https://toronto-dj.com/advert/photoshop-2022-version-23-universal-keygen-3264bit-updated-2022/ http://topfleamarket.com/?p=23731 https://beautyprosnearme.com/wp-content/uploads/2022/06/Photoshop\_2021\_Version\_224.pdf https://cobblerlegends.com/adobe-photoshop-2021-version-22-5-crack-activation-code-for-windows-latest/ https://spacezozion.nyc3.digitaloceanspaces.com/upload/files/2022/06/RwoBUk82sINvEmFZgEzF\_30\_768001883420e167fbdd 065b5c27e1bb\_file.pdf https://usalocalads.com/advert/adobe-photoshop-2022-version-23-0-1-jb-keygen-exe-download-mac-win/ http://mysquare.in/?p=32553 https://bodhibliss.org/adobe-photoshop-cc-2014-serial-key-2022-new/ https://balloonites.com/wpcontent/uploads/2022/06/Adobe Photoshop 2021 Version 2243 Crack Activation Code Keygen Free Download.pdf https://trabal.mx/2022/06/photoshop-2021-torrent-activation-code-3264bit-latest/ https://witfoodx.com/photoshop-cc-2018-version-19-serial-number-and-product-key-crack-with-license-key-free-download/ https://www.lapelpinscustom.com.au/sites/www.lapelpinscustom.com.au/files/webform/gemmark299.pdf https://cosplaygoals.com/upload/files/2022/06/mvjoWDN2AnfCXR9ZnuAj 30 768001883420e167fbdd065b5c27e1bb file.pdf https://www.opticnervenetwork.com/wp-content/uploads/2022/06/fradion.pdf https://bbv-web1.de/wirfuerboh brett/advert/adobe-photoshop-cc-2015-version-16-install-crack-registration-code-free-3264bitupdated-2022/ https://www.inscriu.ro/wp-content/uploads/2022/06/Adobe Photoshop 2020 version 21.pdf https://emsalat.ru/wp-content/uploads/2022/07/gudelis.pdf

http://ticketguatemala.com/?p=18346

https://ibipti.com/adobe-photoshop-2020-version-21-keygen-only-download-mac-win-2022-latest/